Adobe Photoshop 2022 (Version 23.0) Crack With Serial Number Registration Code Download (Final 2022)

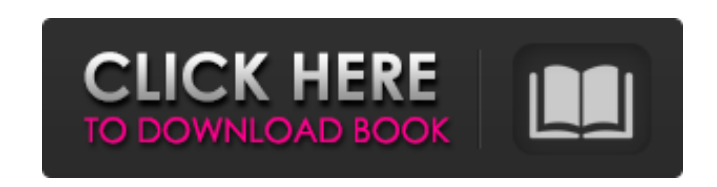

Note The Site Management and Page Management tools you see here are different from those in Adobe InDesign. \* \*\*Forms:\*\* Create interactive forms to collect data from visitors to your site. These forms are designed to automatically submit data to databases. \* \*\*Advanced CSS

**Adobe Photoshop 2022 (Version 23.0) Crack + Torrent Free Download [Mac/Win]**

**Adobe Photoshop 2022 (Version 23.0) (Latest)**

The alternatives to Adobe Photoshop are many but none of them are as popular as Photoshop. If you are looking for a high-performance, professional photo editor, Photoshop is the best option. But if you just want to edit your images, use Photoshop Elements. They both have the same basic features. So if you are ready to learn about Photoshop, and have no need for advanced features, you can get Photoshop Elements. If you are looking for advanced photo editing, ready to pay for the features, sign up for Photoshop. What is the difference between Photoshop and Photoshop Elements? In a nutshell, it is the upgrade you need if you are using the full version of Photoshop and want to use one of its tools. Although some features are similar, Photoshop Elements provides the core set of photo editing tools to ensure you are able to meet your basic photo editing needs. There are differences between the complete version of Adobe Photoshop and Elements that will affect your photo editing needs. When you first install Photoshop, you get the Pro version. When you install Photoshop Elements, you get the Digital Photo Studio version. You have the same suite of tools on the home page with more resources. How to Select a Source for Adobe Photoshop However, if you want more features, go to the other website to get a basic version of Photoshop that has the tools you need to edit images. You can choose the Digital Photo Studio of complete version or Pro version of Photoshop. Pro version of Photoshop This is the basic version of Photoshop. It is a high-end software tool for photo editing. There are advanced editing tools and functions, plus the full feature set of Photoshop. It is not a little Photoshop, and it is for users with a higher set of skills and needs. So if you have basic photo editing needs, Photoshop is a better option. It will give you a lot more. With the basic version of Photoshop, you will find several editing tools that Photoshop Elements has. You will find the same tools on the home page. But in Elements, you will find more tools. The useful tools are organized in categories. So you can get a quick view of all the features you need to do photo editing with Elements. But you don't have to go through all the features to find what you need to edit your photos. Adobe Photoshop is a professional photo editor. But if you just want to edit images, download Photoshop Elements 388ed7b0c7

Q: Extracting subnet from IP Address I have an ip address in the form of an integer. In C++, how can I extract the subnet from this address? I.e. I have an IP address  $0.0.0.0$  and I want to extract  $0.0.0.0/8$  A: It is not a standard way of  $C++$ . But you can use some library like boost::lexical cast, std::stringstream or boost::regex or boost::regex\_matching (by using boost::regex\_search): #include #include #include #include #include #include const char \* ipStart = "0.0.0.0"; const char  $*$  ipEnd = "255.255.255.255"; boost::regex match t  $m("([0-9]+)\$ . $([0-9]+ \$ .)}{3}([0-9]+)", boost::regex\_constants::icase);

it to the console window... Console.WriteLine("Group Name: {0} Email Address: {1} Type of Job: {2} Employee ID: {3}", group.Name, group.EmailAddress, group.JobType, group.employeeID); This is probably what you want: Console.WriteLine("Group Name: {0} Email Address: {1} Type of Job: {2} Employee ID: {3}", group.Name, group.EmailAddress, group.JobType, group.employeeID); Because "name" is a property, not a function, you need to put it inside a pair of parentheses. Charles Turner (rugby union) Charles Turner (23 January 1851 – 14 October 1897) was a New Zealand rugby union player. He played one match for the All Blacks in 1876 and was the first major player of the sport to be labelled a "Rugby Lion". He played for Wellington College and represented Wellington. References Category:1851 births Category:1897 deaths Category:New Zealand international rugby union players Category:New Zealand rugby union players Category:Rugby union flankers Category:People educated at Wellington College (New Zealand)Q: How to use ng-model with ng-options Hi i have a select box where i would like to use ng-model based on the select box list. Something like : But this does not seem to work. A: You can use ng-options and ng-model together, but you need to tell your ng-model what to bind to, like so: Here is a working fiddle [Image Credit: Fucheng Wu/Twitter] If you think black history month is a time for us to reflect on a long-forgotten struggle for equality in our society, you're wrong. Black history month is a time to celebrate our accomplishments and acknowledge the contributions of black people to American society. Black History Month is a time to teach our children what is important, to talk about black history and

boost::smatch what; if (boost::regex\_match(ipStart, what, m) && boost::regex match(what[1], what[2], what[3])) { // print (what[1] + "." + what $[2] + "." + what[3]$ ) std::stringstream s; s

**What's New In?**

Supported OS: Windows 7, Windows 8.1, Windows 10 Mac OS X 10.7, 10.8, 10.9, 10.10 Linux or Unix Minimum Requirements: 800 x 600 display (11 point) 256 MB RAM Windows XP SP3 or above Mac OS X 10.6.8 or above Compatible Browser: Internet Explorer 8, Chrome Firefox 3.6 or above Safari 5 or above Apple

## Related links:

<https://bodhirajabs.com/adobe-photoshop-2022-version-23-1-latest-2022/> <http://infoimmosn.com/?p=16188> [http://www.ubom.com/upload/files/2022/07/dfBvHcEoIp44XI3Z73rc\\_05\\_c5894f6fe77e67e67d0b5abbac47d885\\_file.pdf](http://www.ubom.com/upload/files/2022/07/dfBvHcEoIp44XI3Z73rc_05_c5894f6fe77e67e67d0b5abbac47d885_file.pdf) <https://ead.institutoinsigne.com.br/blog/index.php?entryid=7137> [https://ictlife.vn/upload/files/2022/07/rpXQohq92U4tNOJLTHY1\\_05\\_1bbee9d5c72426de6221f849823afa97\\_file.pdf](https://ictlife.vn/upload/files/2022/07/rpXQohq92U4tNOJLTHY1_05_1bbee9d5c72426de6221f849823afa97_file.pdf) <http://earsegi.yolasite.com/resources/Adobe-Photoshop-2021-Version-2242-Crack--April2022.pdf> <https://azecm.ru/wp-content/uploads/2022/07/elaiconc.pdf> https://foam20.com/wp-content/uploads/2022/07/Adobe\_Photoshop\_CC\_2019\_Activation\_License\_Key\_Full\_2022.pdf [https://www.standish.org/sites/g/files/vyhlif5026/f/pages/how\\_to\\_start\\_a\\_business\\_in\\_standish\\_me.pdf](https://www.standish.org/sites/g/files/vyhlif5026/f/pages/how_to_start_a_business_in_standish_me.pdf) [https://landskronacityguide.com/wp-content/uploads/2022/07/Adobe\\_Photoshop\\_2021\\_Version\\_2231.pdf](https://landskronacityguide.com/wp-content/uploads/2022/07/Adobe_Photoshop_2021_Version_2231.pdf) <https://lysteninc.com/2022/07/05/adobe-photoshop-2022-version-23-4-1-key-generator-free-download/> [https://socialstudentb.s3.amazonaws.com/upload/files/2022/07/Cv4Pu3o6DnY7w45vy9cH\\_05\\_9210002790c5f289f9e523b535f4cc57\\_file.pdf](https://socialstudentb.s3.amazonaws.com/upload/files/2022/07/Cv4Pu3o6DnY7w45vy9cH_05_9210002790c5f289f9e523b535f4cc57_file.pdf) <https://www.pedialliance.com/sites/default/files/webform/ contact/cv-upload/Adobe-Photoshop-2021-Version-225.pdf> <https://richard-wagner-werkstatt.com/2022/07/05/photoshop-cs6-patch-full-version-incl-product-key-april-2022/> <https://teenmemorywall.com/photoshop-cc-2015-version-18-keygen-only-for-pc-2022/> <https://suchanaonline.com/photoshop-2021-version-22-crack-mega/> <https://ecageophysics.com/2022/07/05/adobe-photoshop-2022-version-23-1-1-mac-win-updated-2022/> <http://purosautoshouston.com/?p=32157> <http://cuddterra.yolasite.com/resources/Adobe-Photoshop-CC-2015-Version-17-Crack-Keygen-With-Serial-number---Free-Download-MacWin-Updated-2022.pdf> <https://santoshkpandey.com/photoshop-2021-crack-mega-activator-free-download-2022/> [https://battlefinity.com/upload/files/2022/07/ah44jgUyIHhDw9p6Q97a\\_05\\_1bbee9d5c72426de6221f849823afa97\\_file.pdf](https://battlefinity.com/upload/files/2022/07/ah44jgUyIHhDw9p6Q97a_05_1bbee9d5c72426de6221f849823afa97_file.pdf) <https://www.sitedirectory.biz/photoshop-2020-version-21-universal-keygen-latest> <http://girince.yolasite.com/resources/Adobe-Photoshop-CC-2015-Crack-With-Serial-Number--Free-2022.pdf> [https://cdn.lyv.style/wp-content/uploads/2022/07/05031229/Adobe\\_Photoshop\\_CC\\_2018\\_Version\\_19\\_Activation\\_Code\\_MacWin\\_Latest\\_2022.pdf](https://cdn.lyv.style/wp-content/uploads/2022/07/05031229/Adobe_Photoshop_CC_2018_Version_19_Activation_Code_MacWin_Latest_2022.pdf) <https://tresorsiran.org/photoshop-2021-free-latest-2022/> <https://instantitschool.com/adobe-photoshop-patch-full-version-free-registration-code-updated-2022/> <https://thebestmale.com/adobe-photoshop-cs3-hack-keygen-full-version-final-2022/> <https://pathslesstravelled.com/photoshop-2020-version-21-activation-key-free-download/> <https://dhakahalalfood-otaku.com/adobe-photoshop-2021-version-22-4-1-hacked-activator-free-latest/> <https://topnotchjobboard.com/system/files/webform/resume/adobe-photoshop-2022-.pdf>